# Python 程式設計

林奇賦 daky1983@gmail.com

# **Outline**

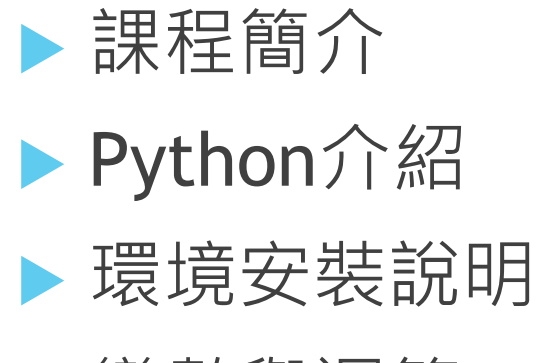

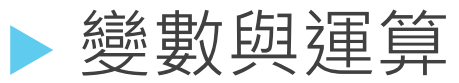

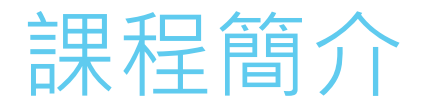

▶ 台大系統訓練班 Python程式設計 ▶ 課程網站: http://cflin.com/wordpress ▶ 上課時間 (平日) : (一), (四) 19:00~22:00 ▶ 上課時間 (暑期) : (一) ~ (五) 14:00~17:00 ▶ 給分方式: 出席(30%)、作業(70%)

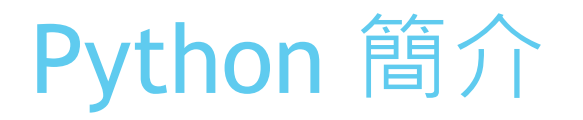

TIOBE 根據程式語言在各大搜尋引擎 (包含 Google、Bing、 Wikipedia 等)的點擊率, 計算出熱門程度分數並以此排 名,每年都會選出排名成長最多的程式語言作為年度語言。 雖然這項排名並不代表程式語言實際使用人數,卻能反映 出該年度趨勢。

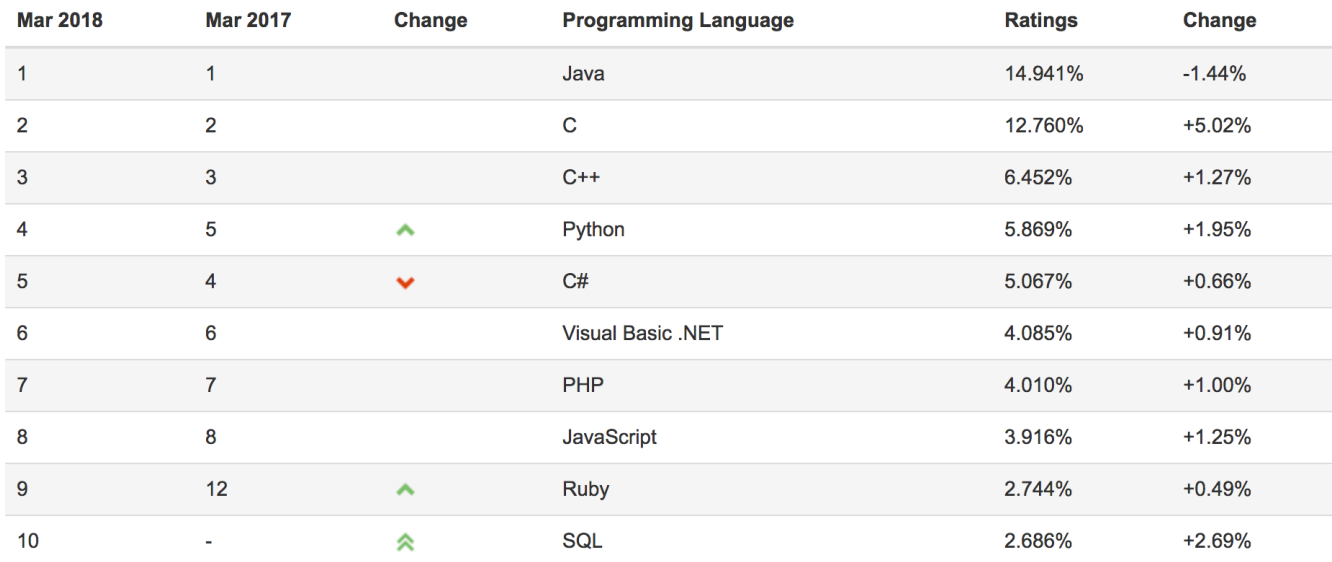

#### TIOBE Index for March 2018

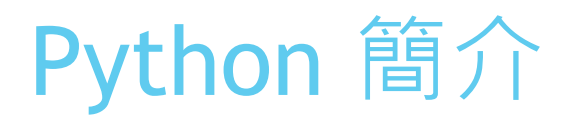

Google網站的搜尋系統 ▶ Youtube視訊共享服務 ▶ BitTorrent點對點檔案共享系統 ▶ NSA的加密和智能分析 ▶ iRobot開發商業機器人吸塵器 ▶ NASA、Los Alamos、Fermilab、JPL的科 學程式設計任務

▶ Idustrial Light & Magic、Pixar製作電影動 畫

# Python 特色

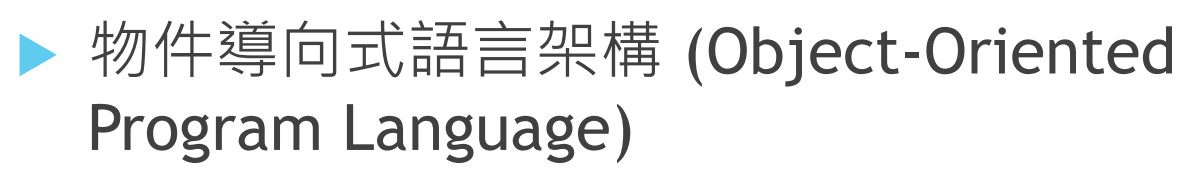

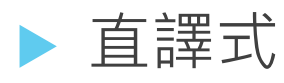

- ▶ 省略變數類型宣告動作
- u 自動化的記憶體管理
- ▶ 內建許多高階實用的資料型態

▶ 跨平台與圖形介面延伸

▶ 優雅簡潔,易學易用

# Python 介紹

u 創始人為吉多·范羅蘇姆(Guido van Rossum)

- 打發聖誕節的無趣,決心開發一個新的指令碼解釋 程式, 作為ABC語言的一種繼承
- 以BBC喜劇Monty Python's Flying Circus命名
- Python 2.0於2000年10月16日發布, 主要是實作了 完整的垃圾回收 (Garbage Collection), 並且支 援 Unicode
- ▶ 2008年12月3日發布Python 3.0。它不完全相容之 前的 Python代碼。不過,很多新特性後來也被移植 到舊的 Python 2.6/2.7版本

# Python的作者

• http://en.wikipedia.org/wiki/Guido\_van\_Rossum

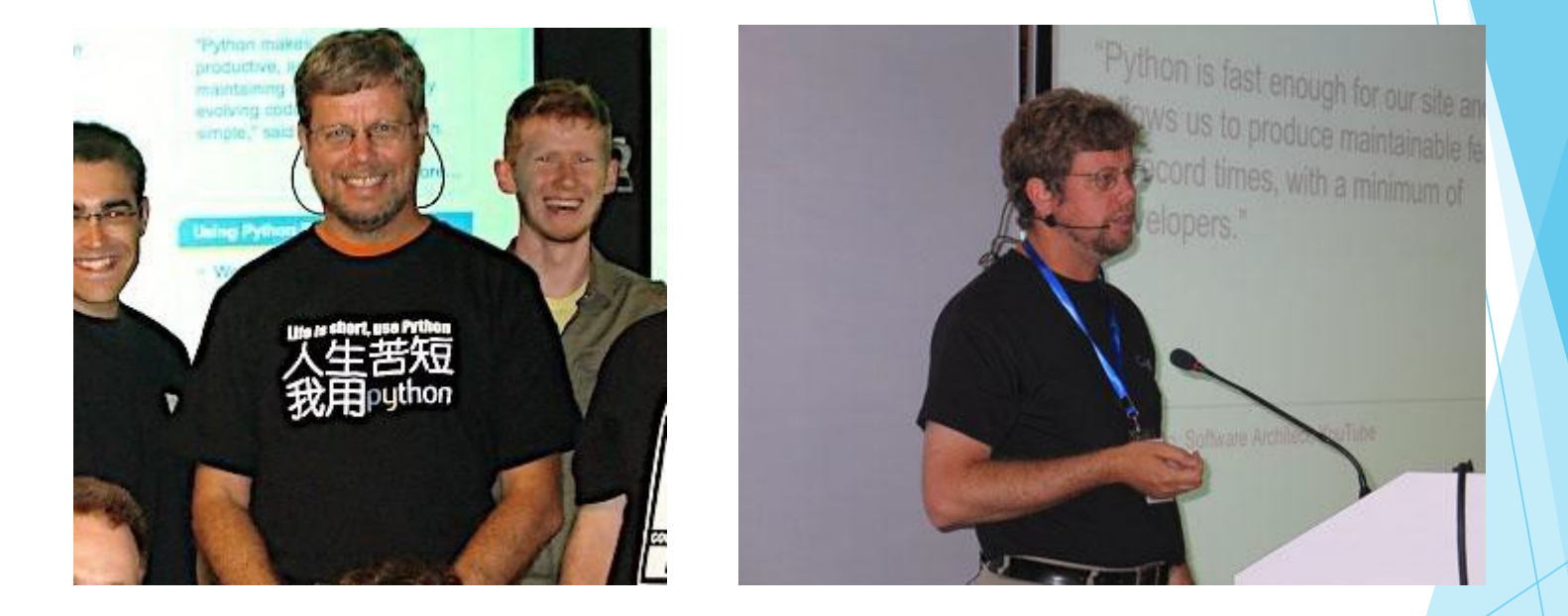

#### Guido van Rossum 吉 多 ·范 羅 蘇 姆

# Python2 或 Python3

- Python2.X
	- 穩定版本
	- version2.7 為最終版本
	- 較多的第三方函式庫
	- 仍有為數眾多的使用者
- Python3.X
	- 現在進行式同時也是未來趨勢
	- 活絡發展中
	- 對初學者較友善
	- 較少第三方函式庫

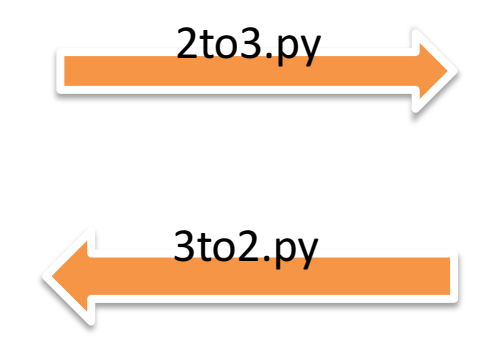

Brett Cannon, "Python 3.3: Trust Me, It's Better than 2.7", PyCon 2013 https://www.youtube.com/watch?v=f\_6vDi7ywuA

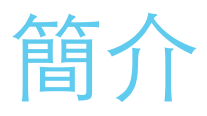

安裝

- Window
	- https://notebooks.azure.com/chifu/libraries/train /html/%E5%AE%89%E8%A3%9Dpython.ipynb
- •Linux
	- 系統本身
- ●進入Python互動直譯器(for Linux)
	- Python 2.7以下版本
		- $•$  #python
	- Python 3.x
		- $•$  #python3

- 小而實用的Python開發環境!
- 包含了實用的編輯器與Python直譯器(互動介面,Python Shell)
	- 自動縮排
	- 語法高亮
	- 提供互動介面
	- 容易學習與測試

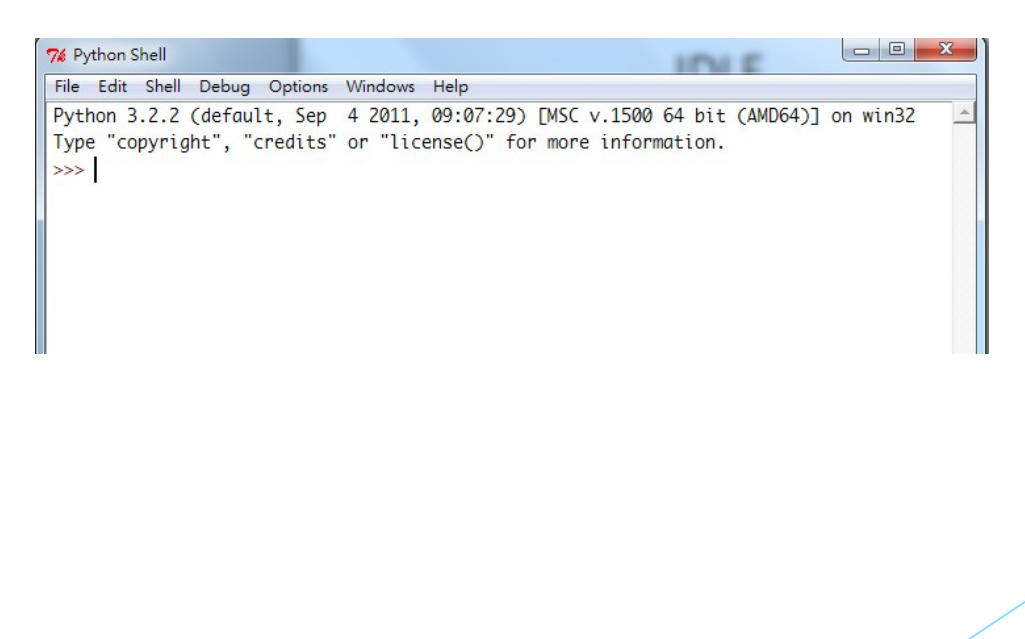

• 接下來介紹IDLE的各項功能

7% Python Shell File Edit Shell Debug Options Windows Help Python 3.2.2 (default, Sep 4 2011, 09:07:29) 32 Type "copyright", "credits" or "license()" fo  $\gg$ 

- $\checkmark$  File : 開檔, 關檔, 存檔, 開新視窗
- $\checkmark$  Edit : 複製, 貼上, 取代, 尋找, 復原
- $\checkmark$  Shell : 重啟shell
- ✔ Debug : 除錯的功能與工具
- ✔ Option : 可以設定IDLE
- ✔ Help : IDLE幫助與Python文件

- 接著我們一步一步來看看IDLE的基本功能!
- 請跟著輸入並觀察結果(不太了解沒關係, 這邊只是體驗!)
- Part I. Shell

Step  $1:\hat{\mathbb{m}}\times 1+1$ 

Step 2 : 輸入print("hello world!")

76 Python Shell File Edit Shell Debug Options Windows Help Python 3.2.2 (default, Sep 4 2011, 09:07:29) Type "copyright", "credits" or "license()" fo  $\gg$ 在Python Shell中, >>> 是一個輸入的提示字串 我們所有要下給直譯器的命令都要打在>>>之後喔

• Part II. A New File(.py)

Step 1 : File > New Window

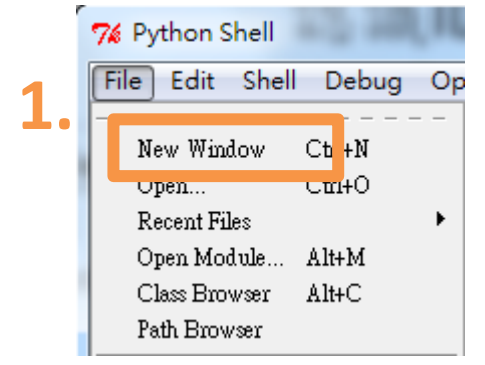

Step 2 : 輸入print("hello world!")

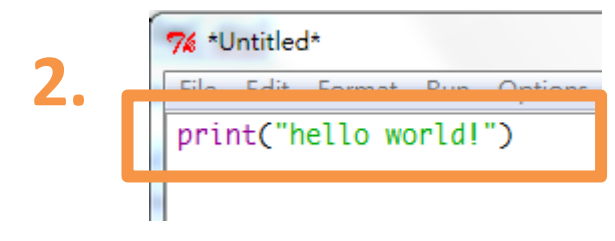

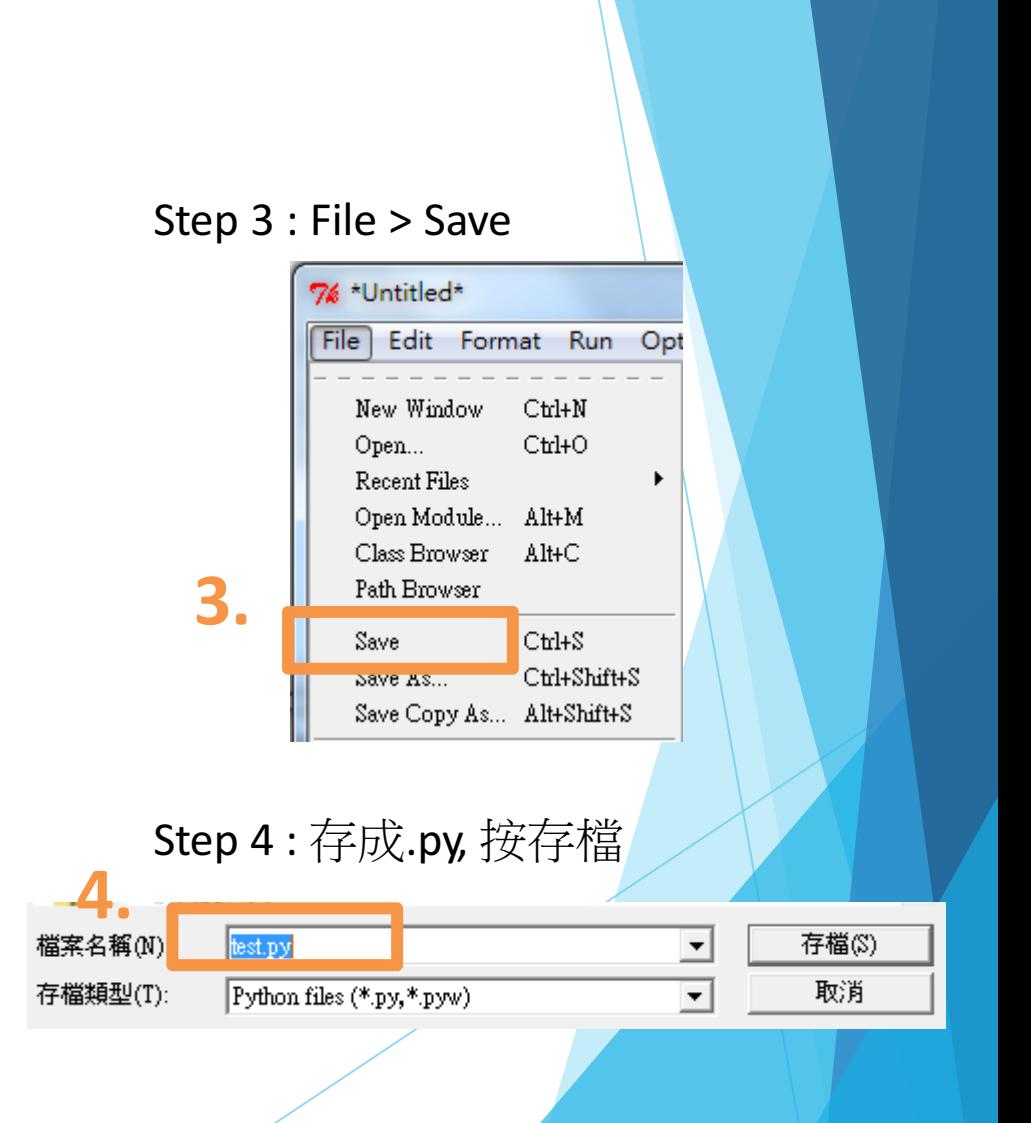

• Step 5 : 按F5 或 Run > Run Module, 看看會出現什麼!

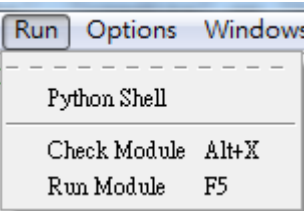

• 出現下面訊息代表成功了! 恭喜你, 踏出學習Python的第一步

Python 3.2.2 (default, Sep 4 2011, 09:07:29) [MSC v.1500 64 bit (AMD64)] on wi 32 Type "copyright", "credits" or "license()" for more information.  $\gg$  $>>$ hello world!  $\gg$ 

# Python重要操作指令與快捷鍵

- 輸入終止符
	- Unix-Like : Ctrl+D
	- Windows : Ctrl+Z <Enter>
- IDLE熱鍵
	- Alt+p 上一個指令
	- Alt+n 下一個指令
	- Tab 指令補完

# Python程式開發 - 雲端服務

#### $\blacktriangleright$  Azure Notebook

▶ 微軟提供的服務

u https://notebooks.azure.com/

#### **Colaboratory**

▶ Google提供的服務

u https://colab.research.google.com/notebooks /welcome.ipynb#recent=true

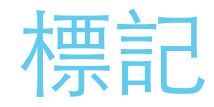

- ●直譯器利用標記 (token) 解析程式的功能, Python 中 的標記有關鍵字 (keyword) 、識別字 (identifier) 、字 面常數 (literal) 、運算子 (operator) 等四類
- 關鍵字
- 識別字
- ●字面常數
- ●運算子

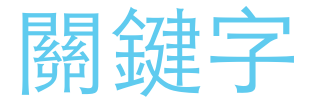

#### 關鍵字為具有語法功能的保留字 (reserved word), Python 的關鍵字, 如以下列表

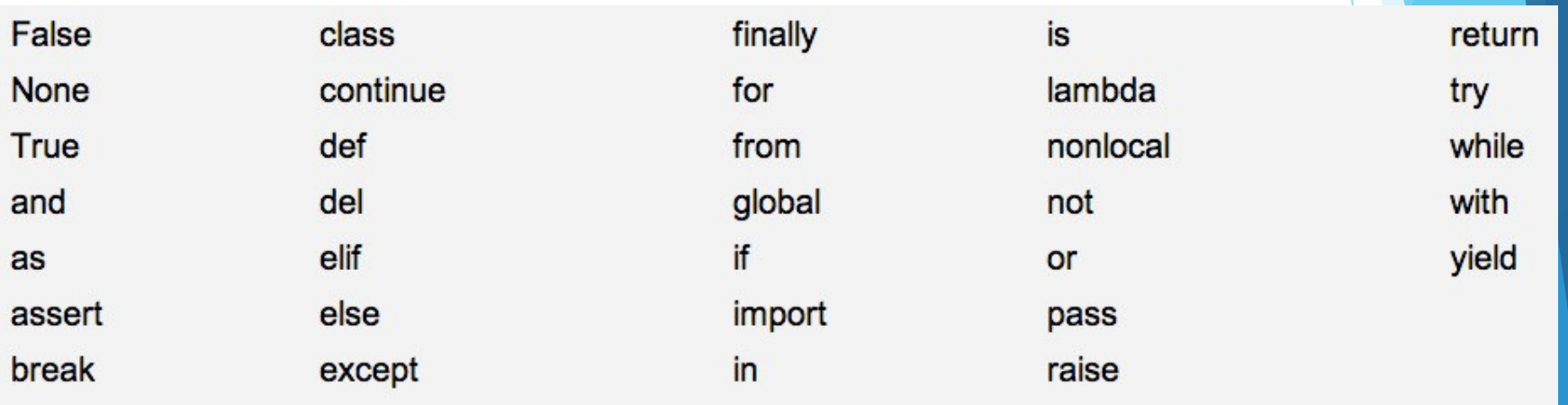

#### 識別字

- ●識別字為寫程式時依需求自行定義的名稱,包括變數 (variable) 、函數 (function) 、類別 (class) 等,皆為 使用自行定義的識別字。除了關鍵字之外, Python 可 ⽤任何 Unicode 編碼的字元當作識別字。
- ●習慣上識別字的命名仍是以英文字母大寫 A-Z (\u0041-\u005a),小寫 a-z (\u0061-\u007a) , 底線符號 (, \u005f) 與數字 0-9 (\u0030-\u0039) 為主。

### 字面常數

- ●字面常數的意思就是字面上的意義,也就是說, 1234 就代表整數數值一千兩百三十四的意義,因此,所謂的 字面常數就是直接寫進 Python 程式原始碼的數值, 依 資料型態分類有
- ●字串字面常數 (string literal)
- 字節字⾯常數 (bytes literal)
- ●整數字面常數 (integer literal)
- 浮點數字面常數 (floating-point literal)
- 複數字⾯常數 (imaginary literal)

運算子

#### ●Python 提供多樣、功能完整的運算子,如下列表

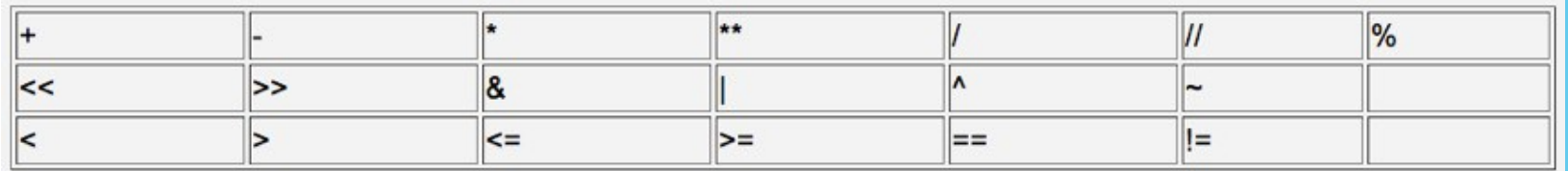

分隔符號 (delimiter)

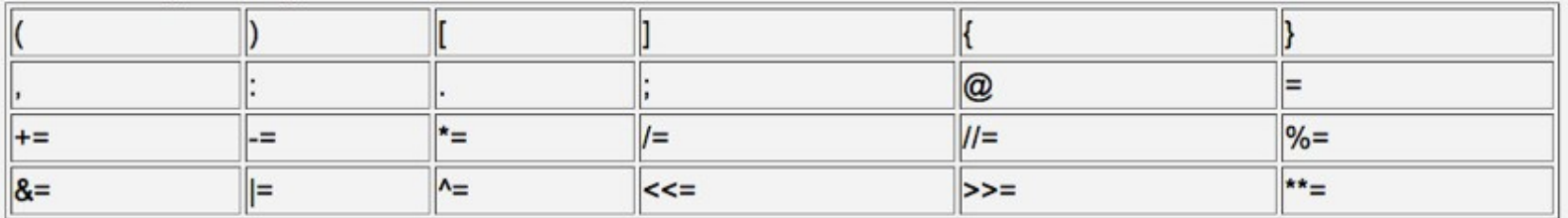

# 變數(Variables)和 表示式 (Expressions)

- ●表示式
	- $3 + 5$
	- $3 + (5 * 4)$
	- 3 \*\* 2

'Hello' + 'World'

- 變數指定
	- $a = 4 + 3$
	- $b = a * 4.5$
	- $c = (a+b)/2.5$
	- $a = "Hello World"$
	- •型別是動態的,會根據指定時的物件來決定型別
	- •變數單純只是物件的名稱,並不會和記憶體綁在一起。 e.q.和記憶體綁在一起的是物件,而不是物件名稱。

### 關於變數 1/3

- 為何需要變數? 彈性與保存
- 變數好比容器

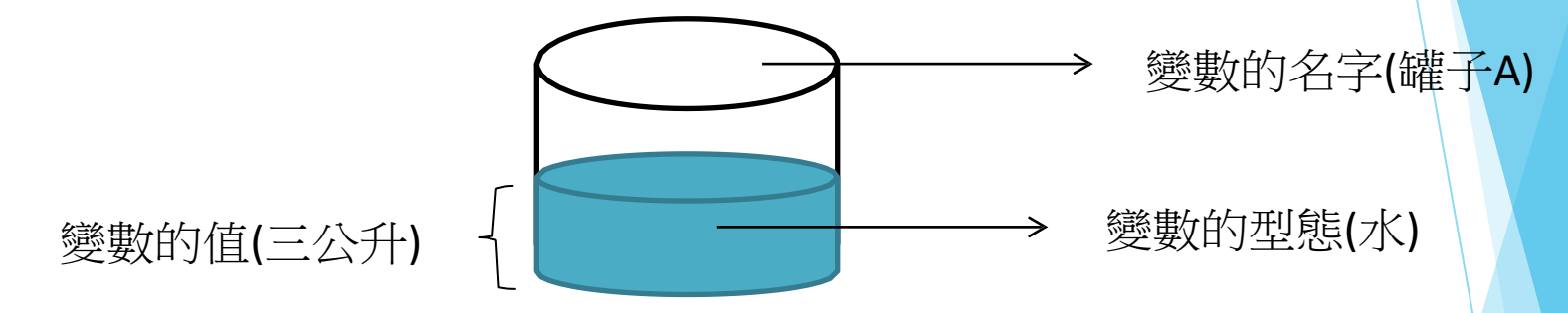

#### 變數要如何命名?

- 以底線或英文字母開頭字符
- 以底線,英文字母和數字為後續字符
- 不可與關鍵字(保留字)相同

### 關於變數 2/3

• 定義變數與初始化變數 Var = 70 (整數)  $Var = 6.78$  (浮點數) Var = "alcom lab" (字串) **variable name = value** 變數值同時可以看出變數型態

#### 變數名稱必須符合規範

• Programmer撰寫Python時不必在意變數的size(容器的大小), 因為細節 早被隱藏

### 關於變數 3/3

• Python的變數是可以更換型態的

 $>>$  $\gg$   $a$ ="kkk"  $\gg$  a=7.890

- 這並非指Python沒有型態, 而是同一個變數名稱可以任意指稱裝載任 何型態的容器(物件參照)
- 在Python Shell中直接輸入變數名稱可看到變數的再現型態

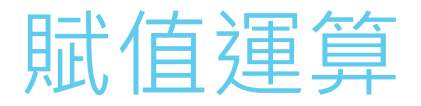

- 賦值運算是最常被使用的運算
- 將運算的結果賦予(存到)一個變數,將右邊運算的結果(右值)賦予左邊 (左值)

**left value = right value**

• 等號是賦值運算的運算子, 代表把右邊給予左邊, 跟一般在數學上的意 義"相等"是完全不同的

### 物件參照 1/3

- Python在實作上採取了參照物件的作法
- 一個資料(物件)必須得有一個空間(容器)來保存它, 而在許 多程式語言中, 變數就是容器的名字, 但在Python中, 變數只 是一張標籤, 此標籤指出了真正容器之所在, 因而參照了該容 器裡面保存的物件

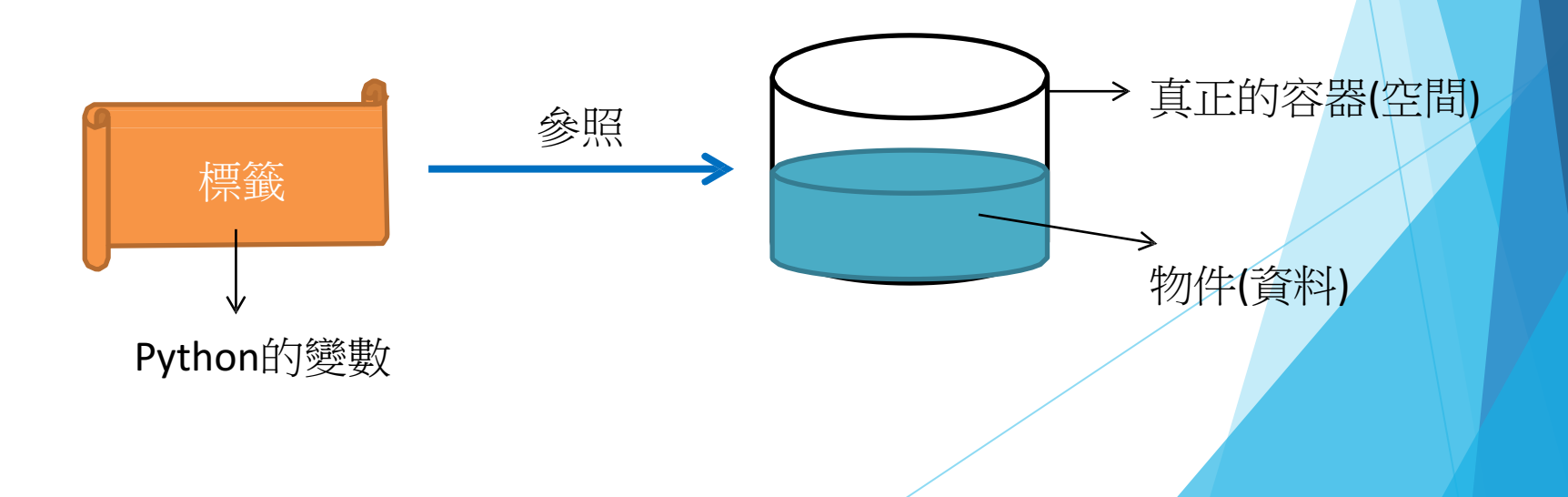

### 物件參照 2/3

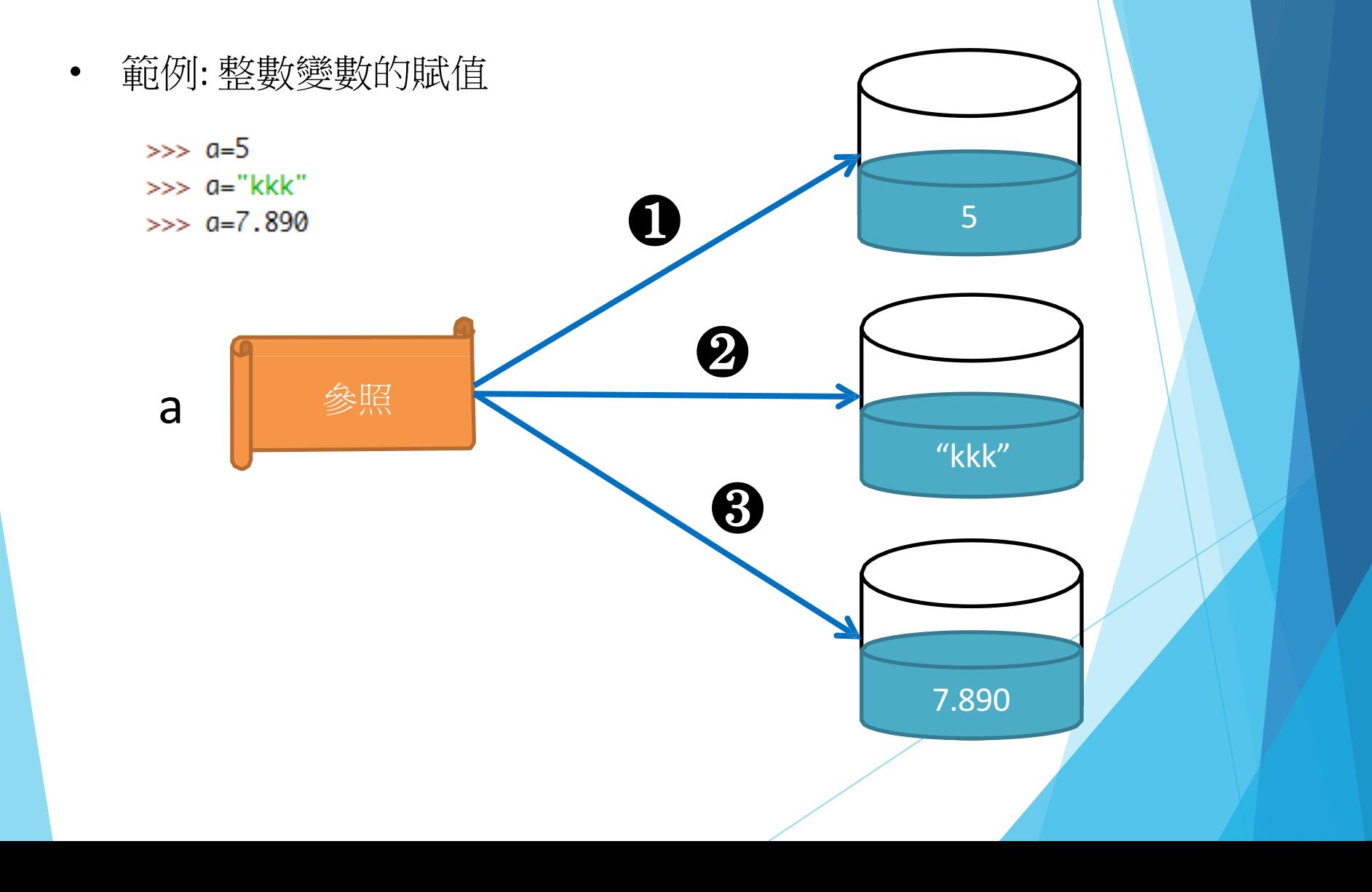

### 物件參照 3/3

• 範例:

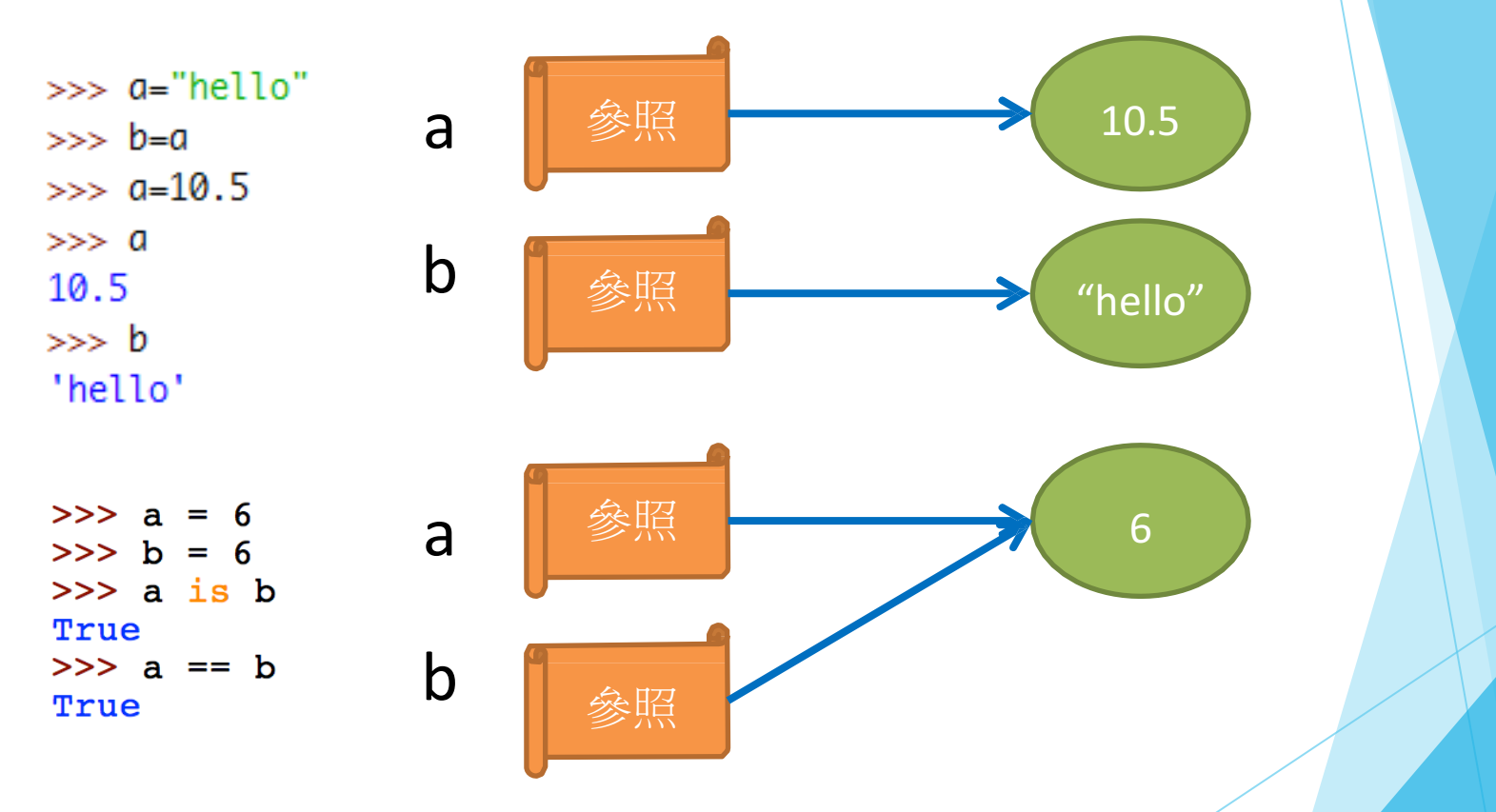

is : 判斷兩個物件的**id**是否相同 == :判斷兩個物件的**value**是否相同

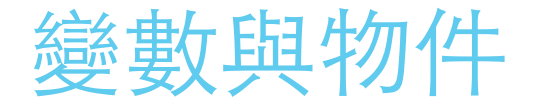

- ●Python 中所有東西都是物件 (object) , 這是說 Python 裡的 資料 (data) 都是物件。凡是物件都有:
	- (id) 號碼
	- (type) 型態
	- (value) 數值
- ●物件的值可以是可變的 (mutable) , 或是不可變的 (immutable) ,通常這是說複合資料型態 (compound data type) 的元素 (element) 是否可以替换, 例如序對 (tuple) 及 字串是不可變的,而串列 (list) 或字典 (dictionary) 是可變的  $\circ$
- ●當物件不再使用時,直譯器會自動垃圾收集 (garbage) collection) ,釋放記憶體空間。

### 可變與不可變 1/2

- 資料型態有分成可變的(mutable)與不可變的(immutable)
- 指的是變數所參照的物件本身可否改變
- 不可變資料型態: 整數, 浮點數, 字串

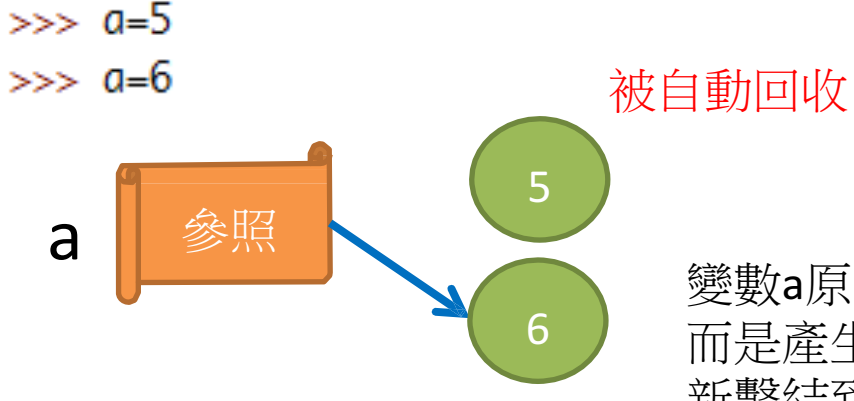

變數a原先參照的物件:整數5並沒有被改變 而是產生了新的整數物件6 並且將變數a重 新繫結到物件6

### 可變與不可變 2/2

• 可變資料型態: 串列, 字典

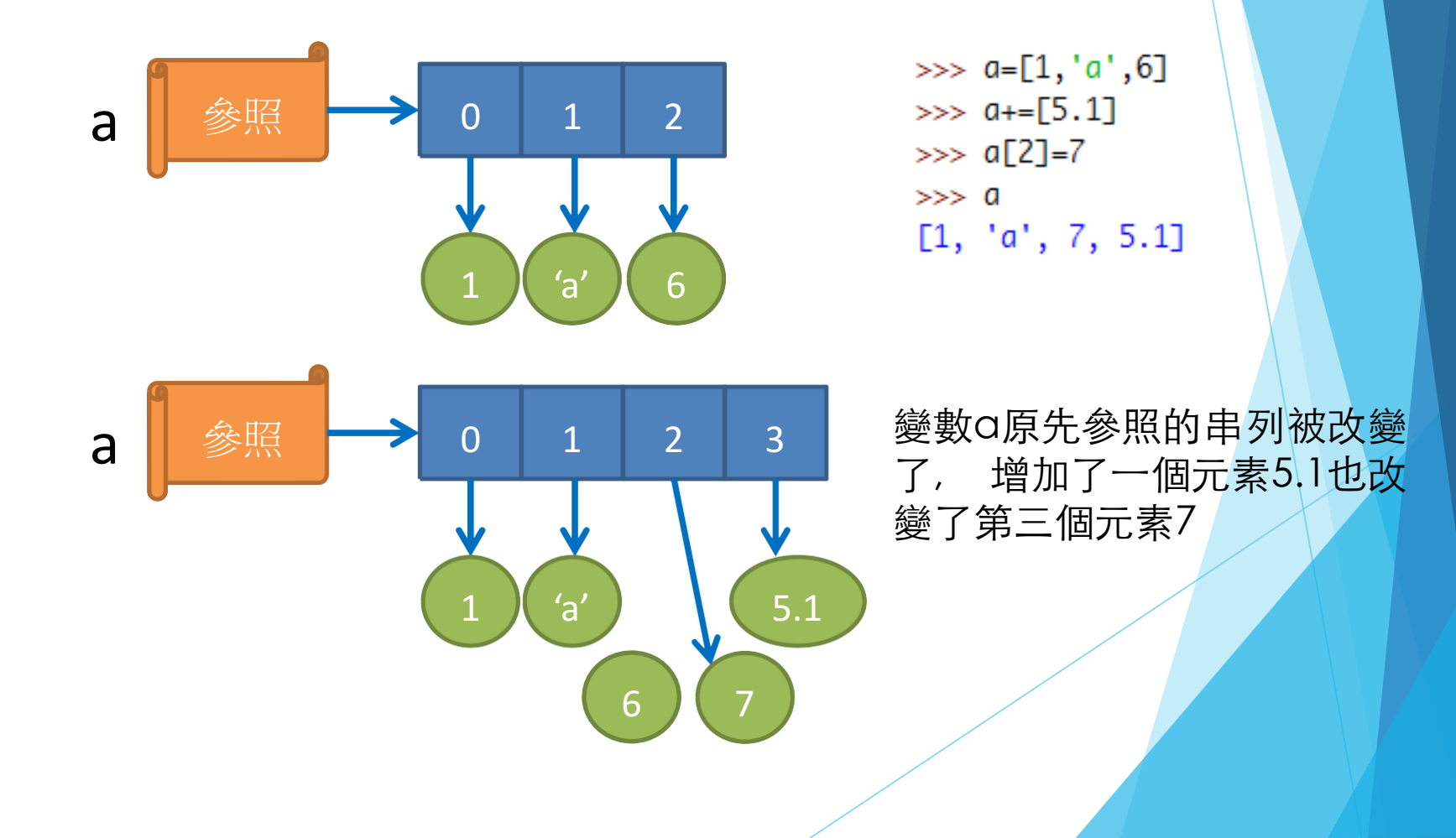

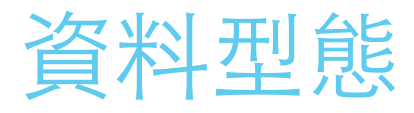

- 整數 int
- 浮點數 float
- 複數 complex
- 字串 str
- 字節 bytes
- 字節陣列 bytearray
- 串列 list
- 序對 tuple
- 集合 set
- 字典 dict

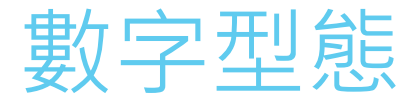

#### ▶ 內建的數字型態 (numeric types) 共有三種

 $\blacktriangleright$  int整數

 $\blacktriangleright$  100

u float浮點數

 $123.45$ 

▶complex複數  $\rightarrow$  3+4j

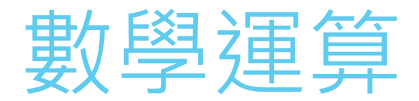

- 基本四則運算: + \* / %
- 運算特性: 以複雜者為主且運算精確性有限

 $>> 10/3$ 3.333333333333335  $\gg$  50\*0.5  $25.0$  $\gg$  10+3j-3j  $(10+0j)$ 

• Python所⽀援的特殊運算: 次方:  $2***10$ 整商除法: 10//3

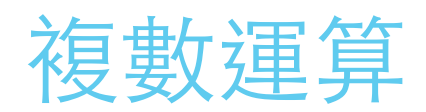

c.real 實部 c.imag 虛部

### 內建序列型態

內建的序列型態 (sequence types) 共有六種 ●str: 字串 (string), 不可變 (immutable) ● bytes: 字節 (byte) ,不可變(immutable) • bytearray: 字節陣列 (byte array) , 可變 (mutable) •list: 串列 (list) ,可變(mutable) ●tuple: 序對 (tuple) , 不可變(immutable) ●range: 內建函數 range() 回傳的物件 (object) ,常用於 for 迴圈 (for loop)

# 字串 (String)

- <sup>l</sup> 字串的特徵為引號, 包含單引號, 雙引號和 三引號, 再現時預設以單引號表示 <sup>l</sup> 使⽤索引位置可以存取元素
- <sup>l</sup> 字串的元素是有序的(誰前誰後有關係)
- <sup>l</sup> 字串頭尾的引號必須相同對稱

#### ●Strings (字串)

- $a = 'Hello'$
- $b = "World"$

# Single quotes # Double quotes

- $c = "Bob said 'hey there."$  # A mix of both
- $d =$  "'A triple qouted string"

can span multiple lines like this'''

e = """Also works for double quotes"""

# 序列型態(sequence types) 可進⾏以下的計算

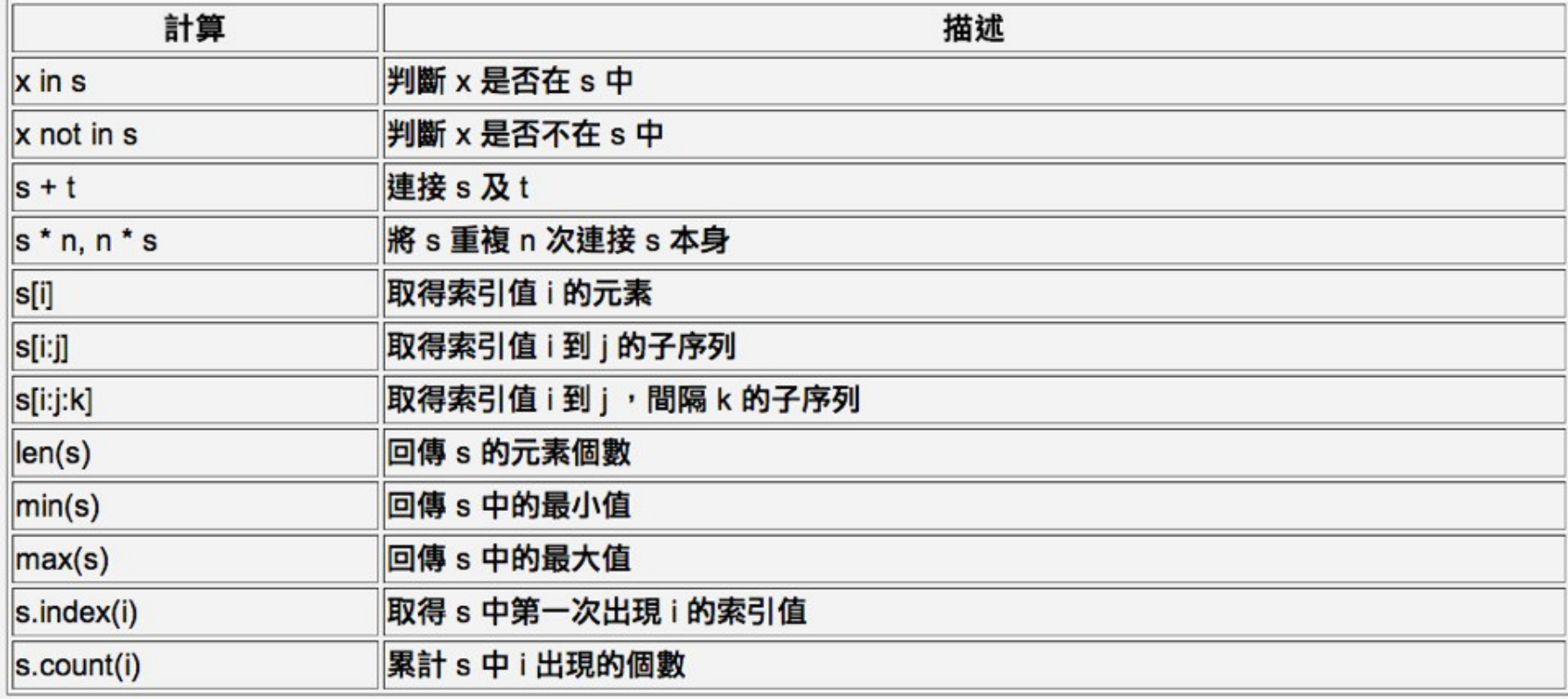

# 串列 list

- ●是最實用也最常用的群集
- •可以收集不同資料型態的元素
- •list中的元素允許是list
- •list的元素是有序的(誰前誰後有關係)
- •list的特徵是中括號[ ], 使用索引位置可以存取元素

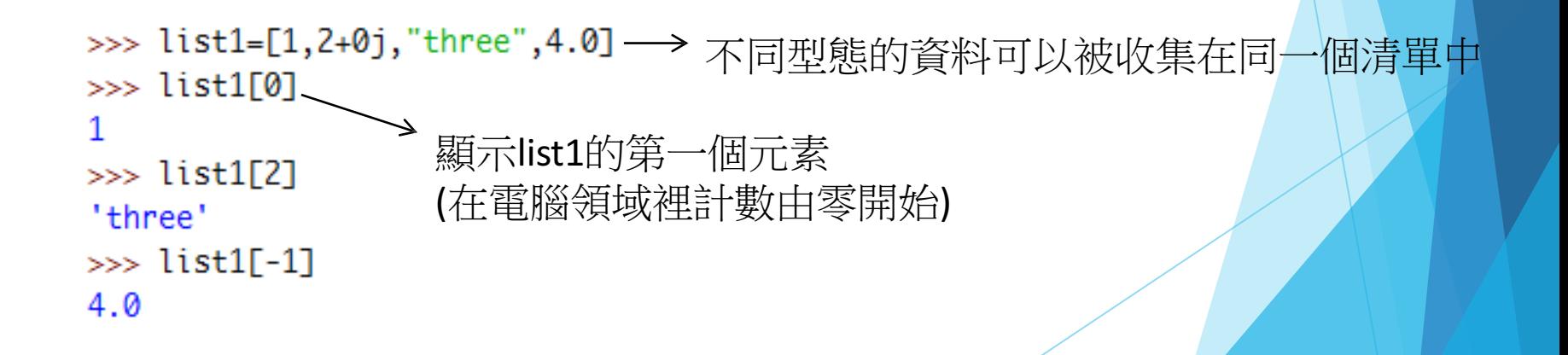

# 串列(list)

#### 任意物件的串列

```
a = [2, 3, 4]b = [2, 7, 3.5, "Hello"]c = []d = [2, [a, b]]e = a + b
```
# A list of integer # A mixed list # An empty list # A list containing a list # Join two lists

#### 串列的操作

 $x = a[1]$  $y = b[1:3]$  $b[0] = 42$ 

 $z = d[1][0][2]$  # Nested lists # Get 2nd element (0 is first) # Return a sub-list # Change an element

# 串列(list)型態有以下的方法

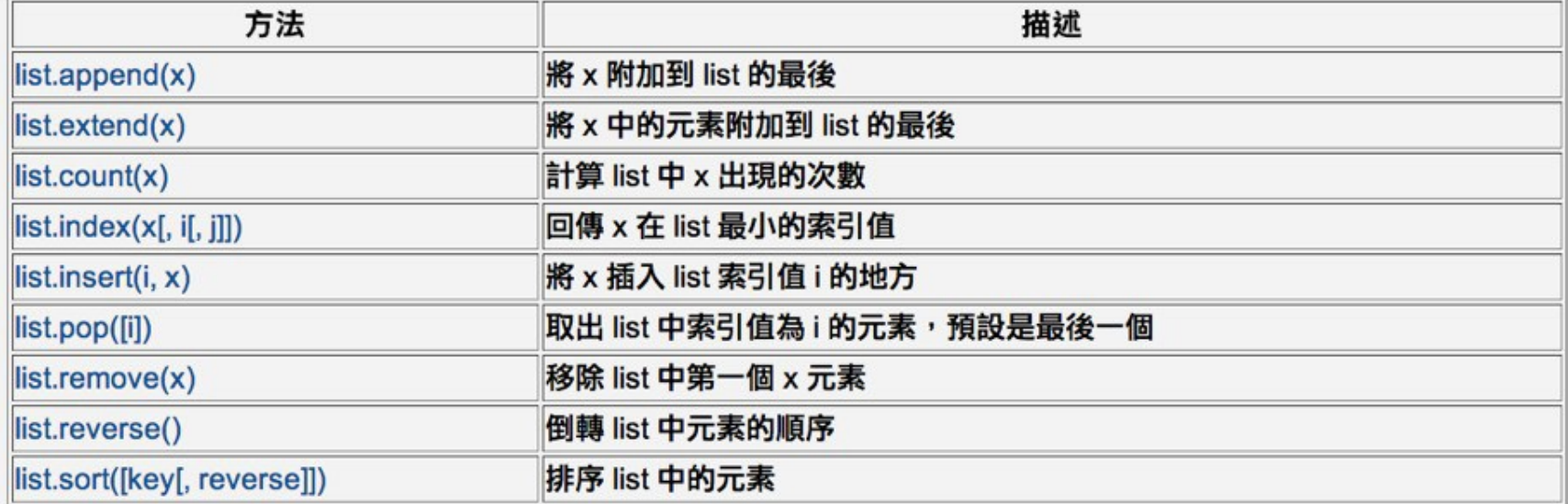

# 序對(tuple)

- <sup>l</sup> 可以收集不同資料型態的元素
- <sup>l</sup> tuple中的元素允許是tuple
- <sup>l</sup> tuple的元素是有序的(誰前誰後有關係)
- tuple的特徵是小括號(), 使用索引位置可以存 取元素
- 與list類似,最大的不同tuple是一種唯讀且不可 變更的資料結構,不可取代tuple中的任意⼀個 元素,因為它是唯讀不可變更的

# 序對(tuple)

#### •tuple

 $f = (2,3,4,5)$  $q = ()$  $h = (2, [3,4], (10,11,12))$ 

# A tuple of integers # An empty tuple # A tuple containing mixed objects

#### tuple的操作

 $x = f[1]$  $y = f[1:3]$  $z = h[1][1]$ 

# Element access.  $x = 3$ # Slices.  $y = (3, 4)$  $#$  Nesting.  $z = 4$ 

### 內建集合型態 (set)

- 內建的集合型態 (set types) 共有兩種
	- set: 集合,可變 (mutable)
	- frozenset : 原封集合,建立後不可新增或刪除 元素 (element), 因此為不可變 (immutable)
- 集合型態的字面常數使用大括弧{},其物件屬於複合 資料型態 (compound data type),也就是說單一集 合型態物件可以包含多個元素,但沒有重複的元素。

### 內建集合型態 (set)

#### <sup>l</sup> set 的元素是無序的(誰前誰後沒關係)

```
>> s1 = {1,1,1,2,2,3,3,4,5}
>> s2 = {5,3,1,2,4}
>> s1 == s2True
>> s1
                    沒有重複的元素,
\{1, 2, 3, 4, 5\}而且設定時的順序也不影響
>> s2
\{1, 2, 3, 4, 5\}>> sl is s2
False
                    set為可變型態,
\gg id(s1)
4367107912
                    所以變數指定時會
\gg id(s2)
                    產生新的 id4367109928
```
# 集合型態的物件可進行之運算

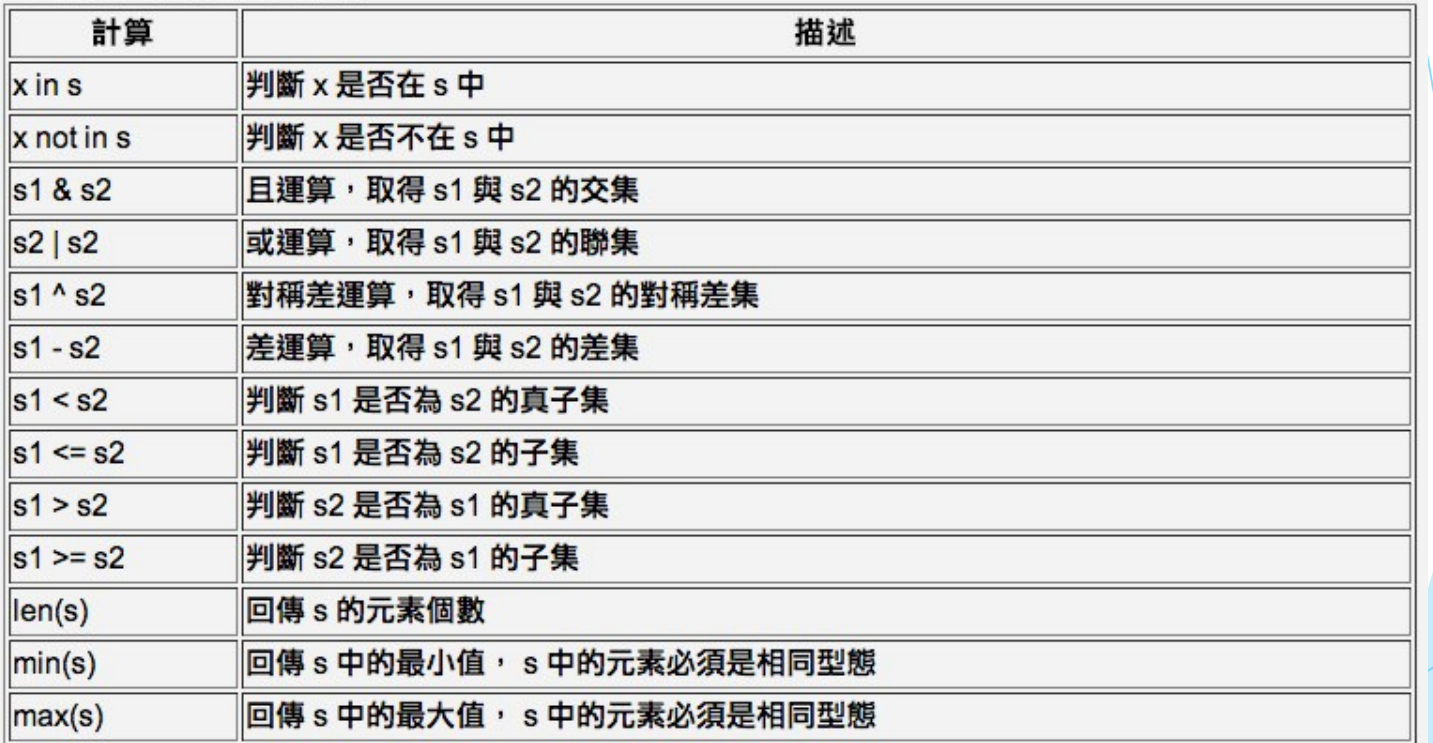

# 集合型態物件相對應的方法

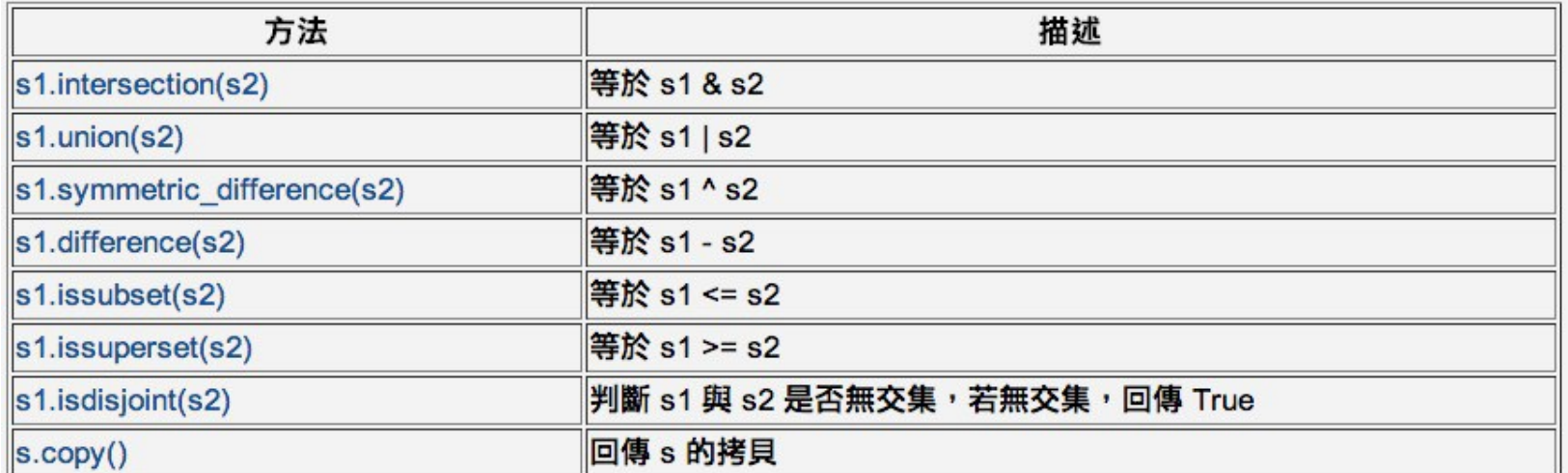

●由於 set 型態是可變的,因此有額外兩個新增與刪除元 素的方法

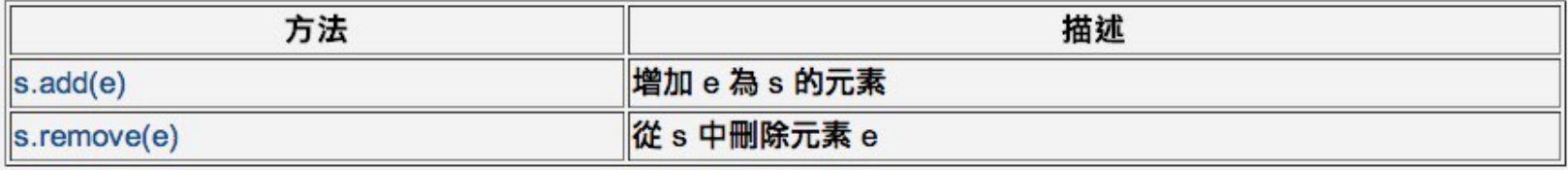

### 內建字典型態 (dict)

建立字典變數可利用大括弧{},裡頭以 key: value 為配對的資料項目,若有多筆資料再 以逗號區隔開

\n- \n
$$
\frac{1}{2}
$$
\n
\n- \n $\frac{1}{2}$ \n
\n- \n $\frac{1}{2}$ \n
\n- \n $\frac{1}{2}$ \n
\n- \n $\frac{1}{2}$ \n
\n- \n $\frac{1}{2}$ \n
\n- \n $\frac{1}{2}$ \n
\n- \n $\frac{1}{2}$ \n
\n- \n $\frac{1}{2}$ \n
\n- \n $\frac{1}{2}$ \n
\n- \n $\frac{1}{2}$ \n
\n- \n $\frac{1}{2}$ \n
\n- \n $\frac{1}{2}$ \n
\n- \n $\frac{1}{2}$ \n
\n- \n $\frac{1}{2}$ \n
\n- \n $\frac{1}{2}$ \n
\n- \n $\frac{1}{2}$ \n
\n- \n $\frac{1}{2}$ \n
\n- \n $\frac{1}{2}$ \n
\n- \n $\frac{1}{2}$ \n
\n- \n $\frac{1}{2}$ \n
\n- \n $\frac{1}{2}$ \n
\n- \n $\frac{1}{2}$ \n
\n- \n $\frac{1}{2}$ \n
\n- \n $\frac{1}{2}$ \n
\n- \n $\frac{1}{2}$ \n
\n- \n $\frac{1}{2}$ \n
\n- \n $\frac{1}{2}$ \n
\n- \n $\frac{1}{2}$ \n
\n- \n $\frac{1}{2}$ \n
\n- \n $\frac{1}{2}$ \n
\n- \n $\frac{1}{2}$ \n
\n- \n $\frac{1}{2}$ \n
\n- \n $\frac{1}{2}$ \n
\n- \n $\frac{1}{2$

與list, tuple不同,不以索引位置存取元素,改 以key當作索引存取元素

### 內建字典型態 (dict)

- 使用字典須注意, key 必須是不可變的 (immutable) 資料型態,如數字、字串 (string) 等, value 沒有限制
- <sup>l</sup> dict 的元素是無序的(誰前誰後沒關係)

# 字典物件可進⾏的運算

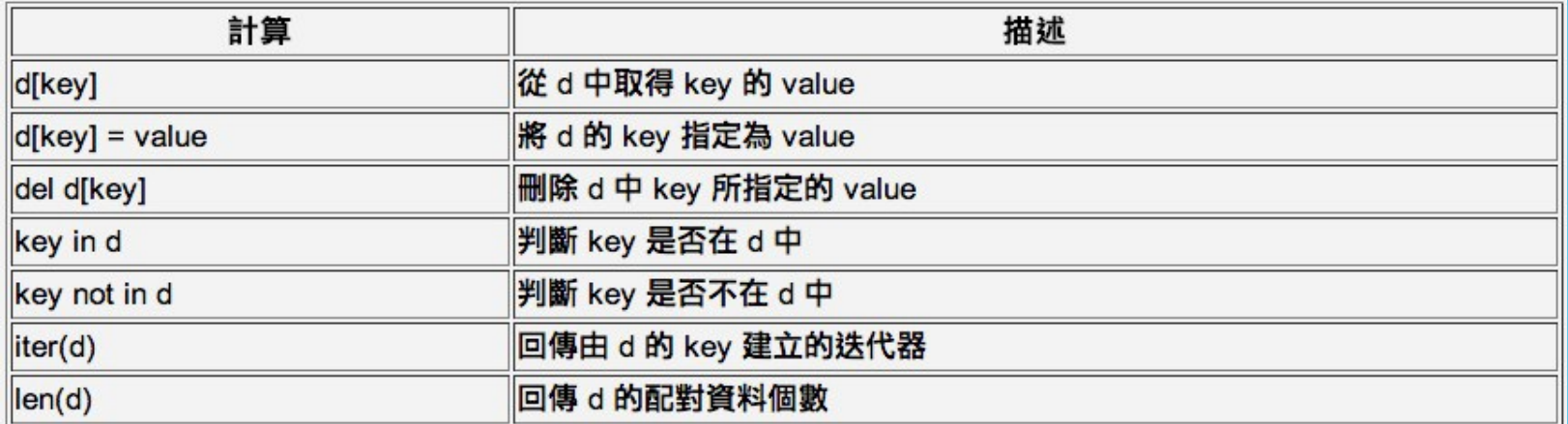

# 字典物件的方法 (method)

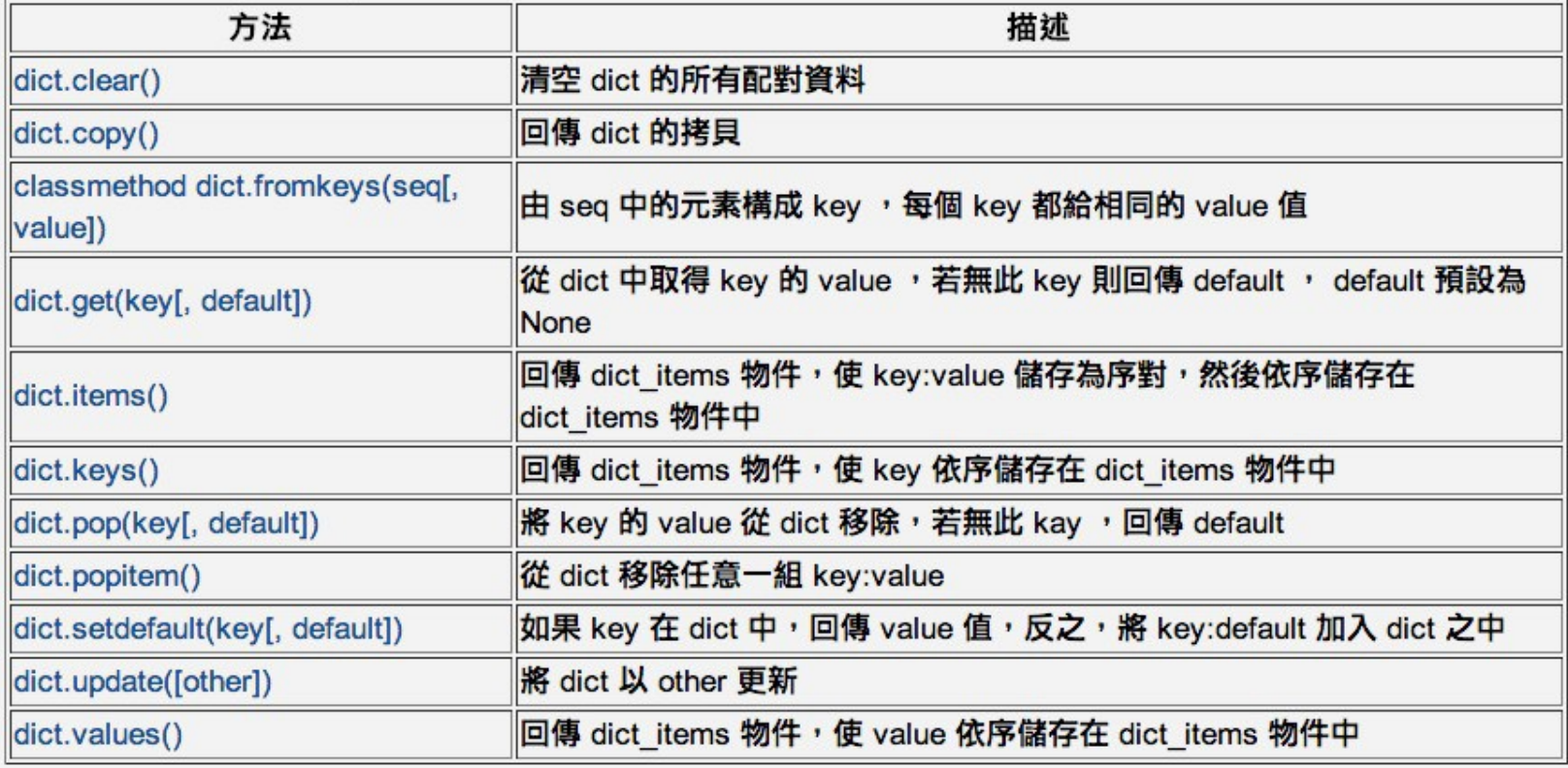

#### 型態轉換

- 我們在處理資料的時候,有些資料型別不是我們想要的 該怎麼處理?
- 資料型別轉換:型別(資料)
- 將 x 轉換為整數:int(x)
- 將 x 轉換為浮點數:float(x)
- 將 x 轉換為字串:str(x)
- 將 x 轉換為布林型別:bool(x)
- 型別轉換會在記憶體空間配置出新的物件,內容為轉換 後的結果。

#### 動動腦

 $num = '1000'$ #str字串型態 ▶ 若需要除以2運算後得到數字500的話怎麼辦? ▶ nums = [1,1,1,2,2,3,4,5] #list串列型態 ▶ 若需要將重複的元素去除的話怎麼辦? u nums = (10,5,7,1,6,2) #tuple序對型態 ▶ tuple並不提供排序的方法,若要排序(由小到大) 該怎辦?

適時的轉換型態可以解決非常多的問題

### Homework1

#### u 作業格式

▶ 檔名: py2XX\_中文姓名\_hw1.py

▶ 繳交方式

▶ 上傳至課程網頁裡面的上傳作業連結 (dropbox)

### Homework1

#### 作業要求

- ▶ Q1. 使用set型別完成下列問題: 本班期末考試
	- ▶ 數學及格的有: Tom, John, Mary, Jimmy, Sunny, Amy
	- ▶ 英文及格的有: John, Mary, Tony, Bob, Pony, Tom, Alice
	- ▶ 分別印出數學及格但英文不及格的名單, 數學不及格 但英文及格的名單,兩科都及格的名單
	- ▶ 最後印出全班總共有幾個同學
- ▶  $\Omega$ . 使用dict, list 型別完成下列問題:
	- ▶ Tom 作業成績為 80, 100, 90, 95, John 作業成績為 100,93,75,80
	- ▶ 請以dict 型別存放兩個同學的資料 key:名字, value:分數列表(list)
	- ▶ 請分別算出兩位同學的平均分數並且印出

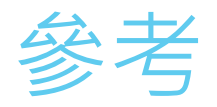

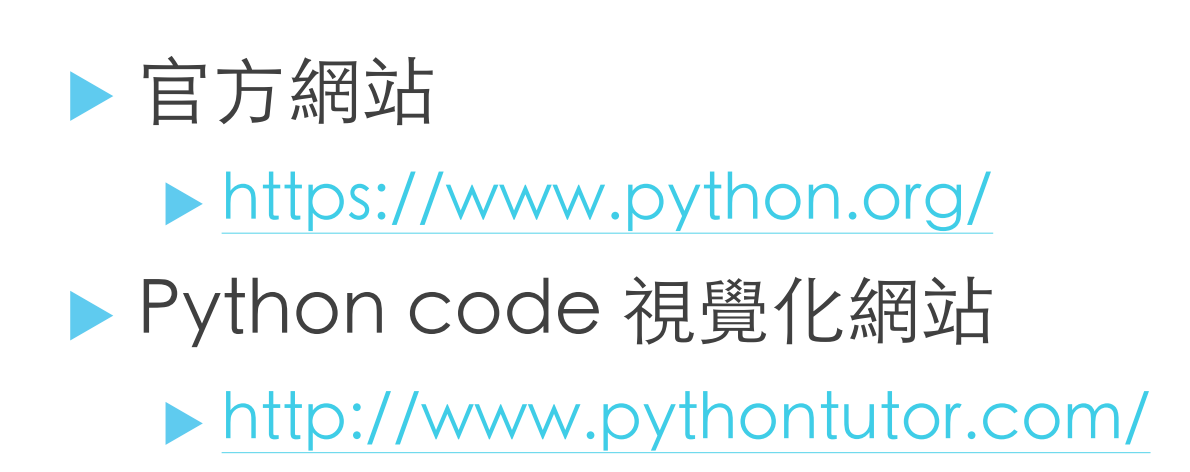